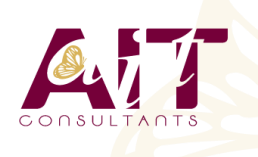

**SARL ONEO**  1025 rue Henri Becquerel Parc Club du Millénaire, Bât. 27 34000 MONTPELLIER **N° organisme : 91 34 0570434**

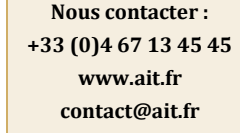

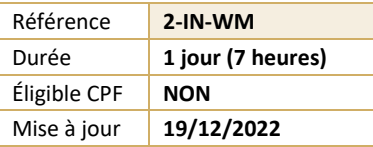

# **Introduction à la création de site Internet**

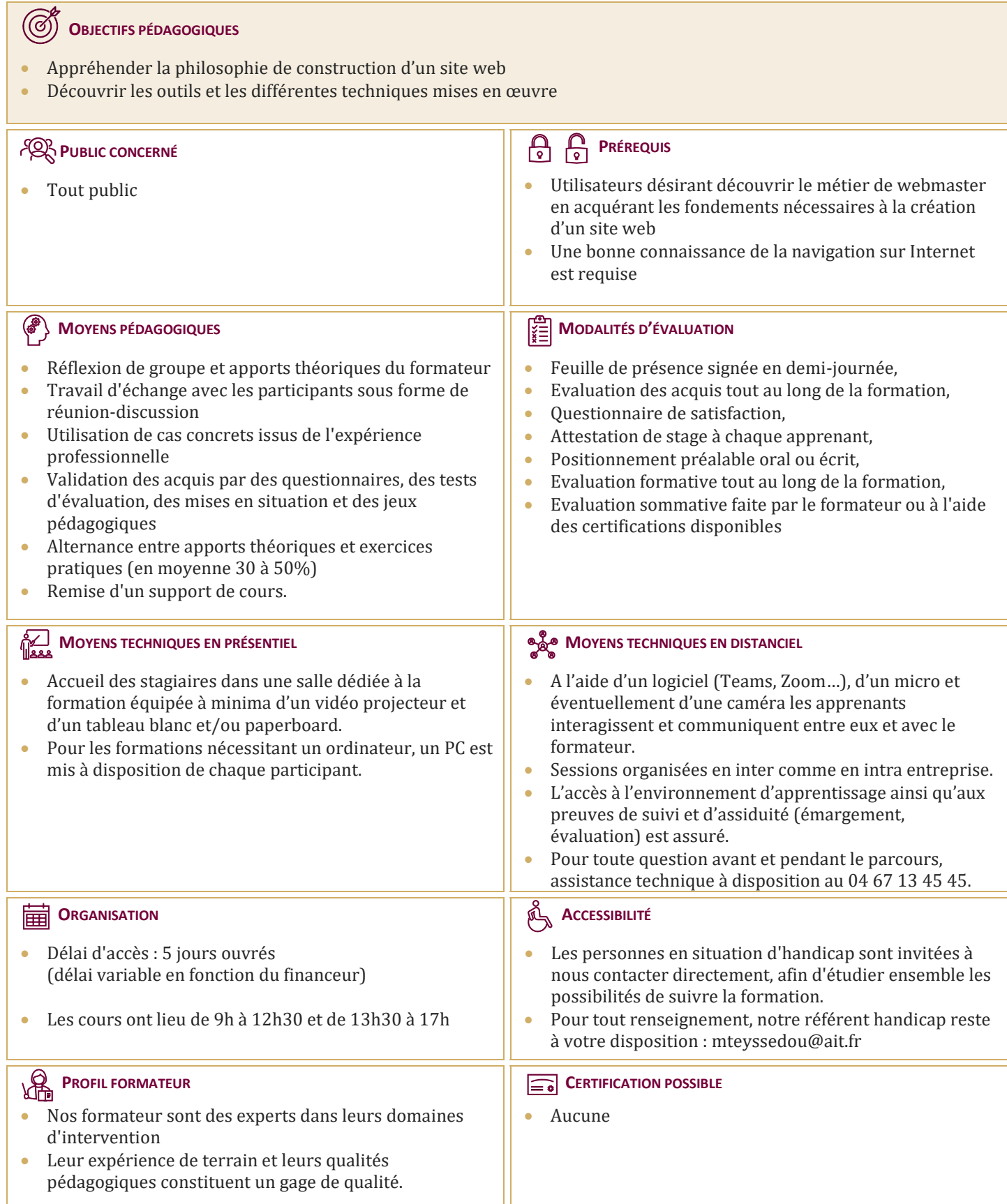

## **Introduction à la création de site Internet**

#### **DÉFINITION DU MÉTIER**

- $\Box$  Du rédacteur en ligne à l'informaticien
- $\Box$  Un peu de théorie
- $\Box$  Un site pour qui ?
- $\Box$  L'hébergement
- $\Box$  Nommer son site
- $\Box$  L'internet et la législation

#### **ARCHITECTURE RÉSEAU**

- $\Box$  Les différents types de connexions
- $\Box$  Les notions essentielles de TCP/IP
- $\Box$  Résolution de noms avec DNS

## **TOUR D'HORIZON DES LANGAGES ET DES OUTILS DE DÉVELOPPEMENT**

- $\Box$  Les langages de base HTML, XHTML, XML, CSS
- $\Box$  Les scripts côté client (JavaScript, jscript, vbscript)
- $\Box$  Les scripts côté serveur (ASP, JSP, PHP, Perl...)
- $\Box$  Le langage Java
- $\Box$  Les outils du moment

### **RENDRE UN SITE INTERACTIF**

- $\Box$  Les images
- $\Box$  Les bannières Gif
- $\Box$  Le flash
- $\Box$  Les formulaires

## **TOUR D'HORIZON DES SERVEURS WEB**

- $\Box$  Le type de machine
- $\Box$  Quel système d'exploitation ?
- $\Box$  Le choix du logiciel Serveur Web

## **PUBLIER SON SITE**

- $\Box$  Publier avec FTP
- $\Box$  Publier avec son outil de développement

### **PROMOUVOIR SON SITE**

- $\Box$  Le référencement
- $\Box$  Les outils de promotion
- Mesurer l'audience